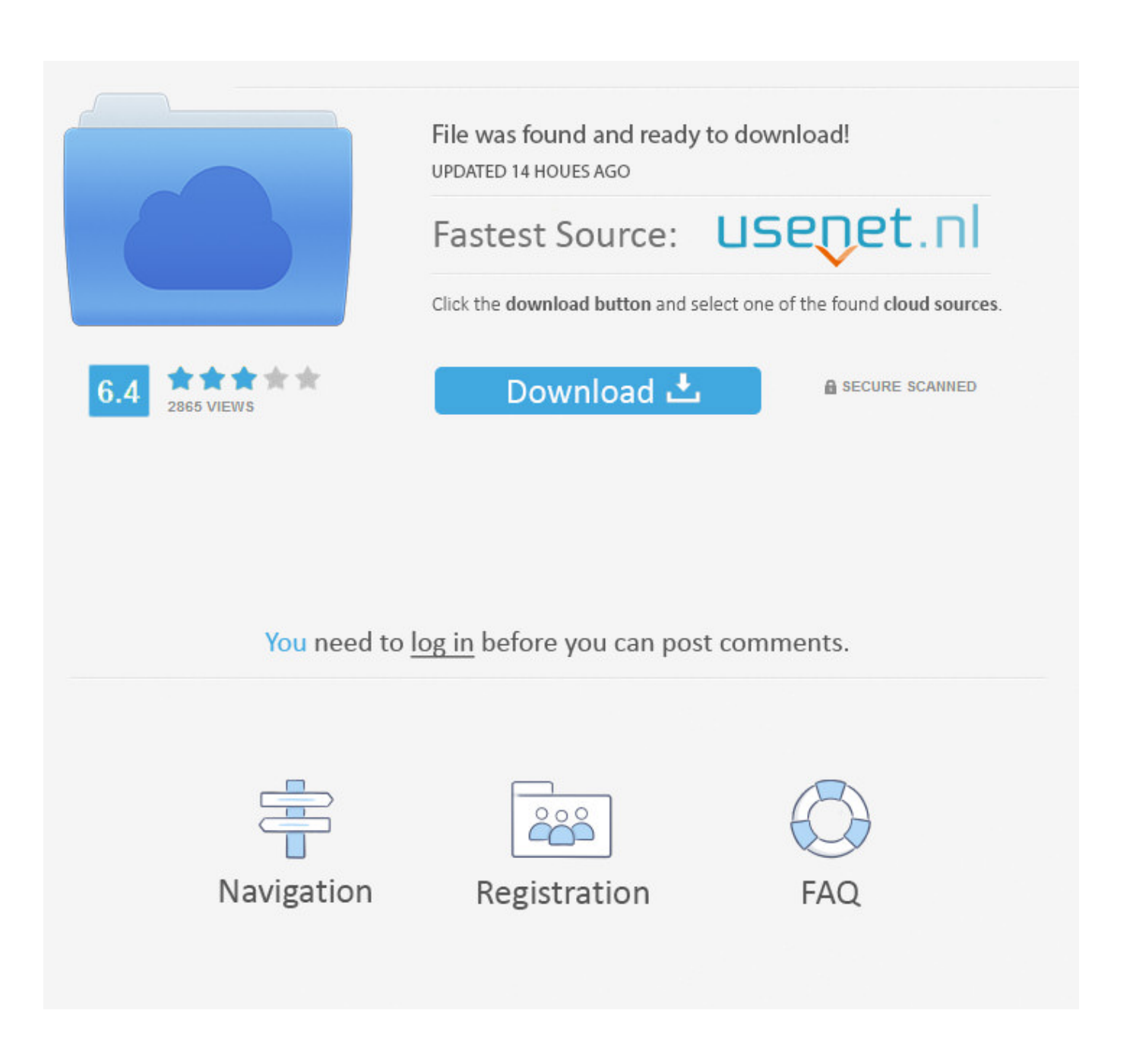

[Mac Os Sierra Stopped Asking For Password After Sleep](https://blltly.com/1viej6)

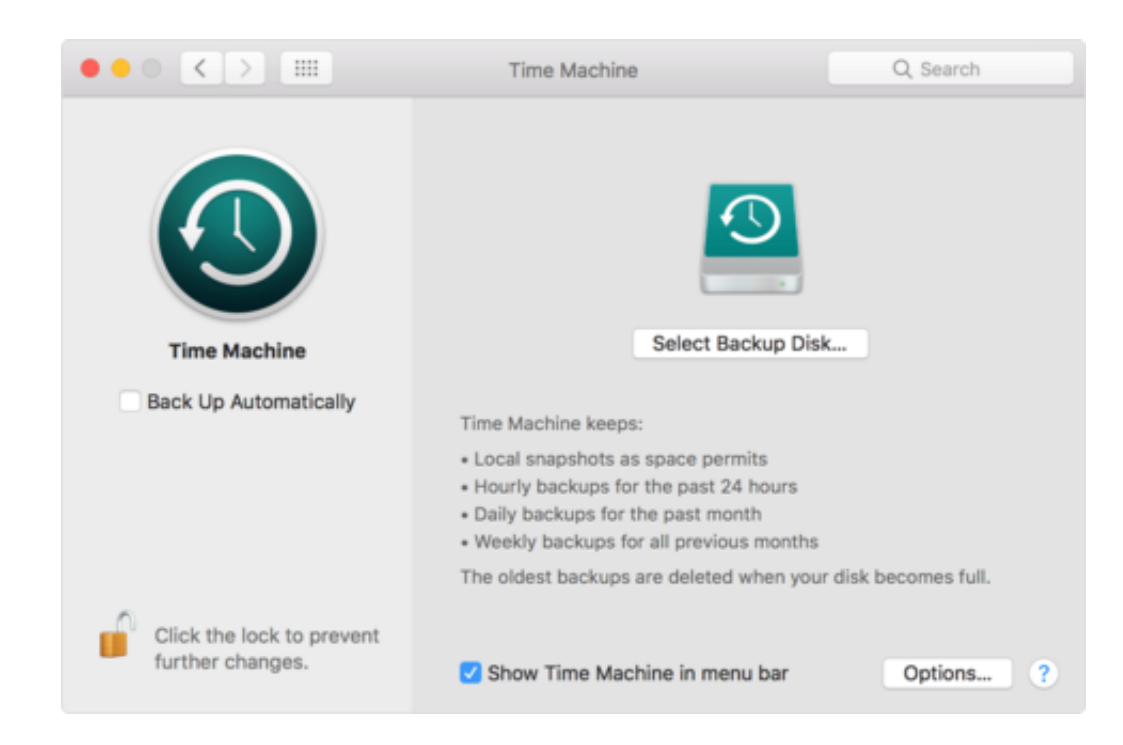

[Mac Os Sierra Stopped Asking For Password After Sleep](https://blltly.com/1viej6)

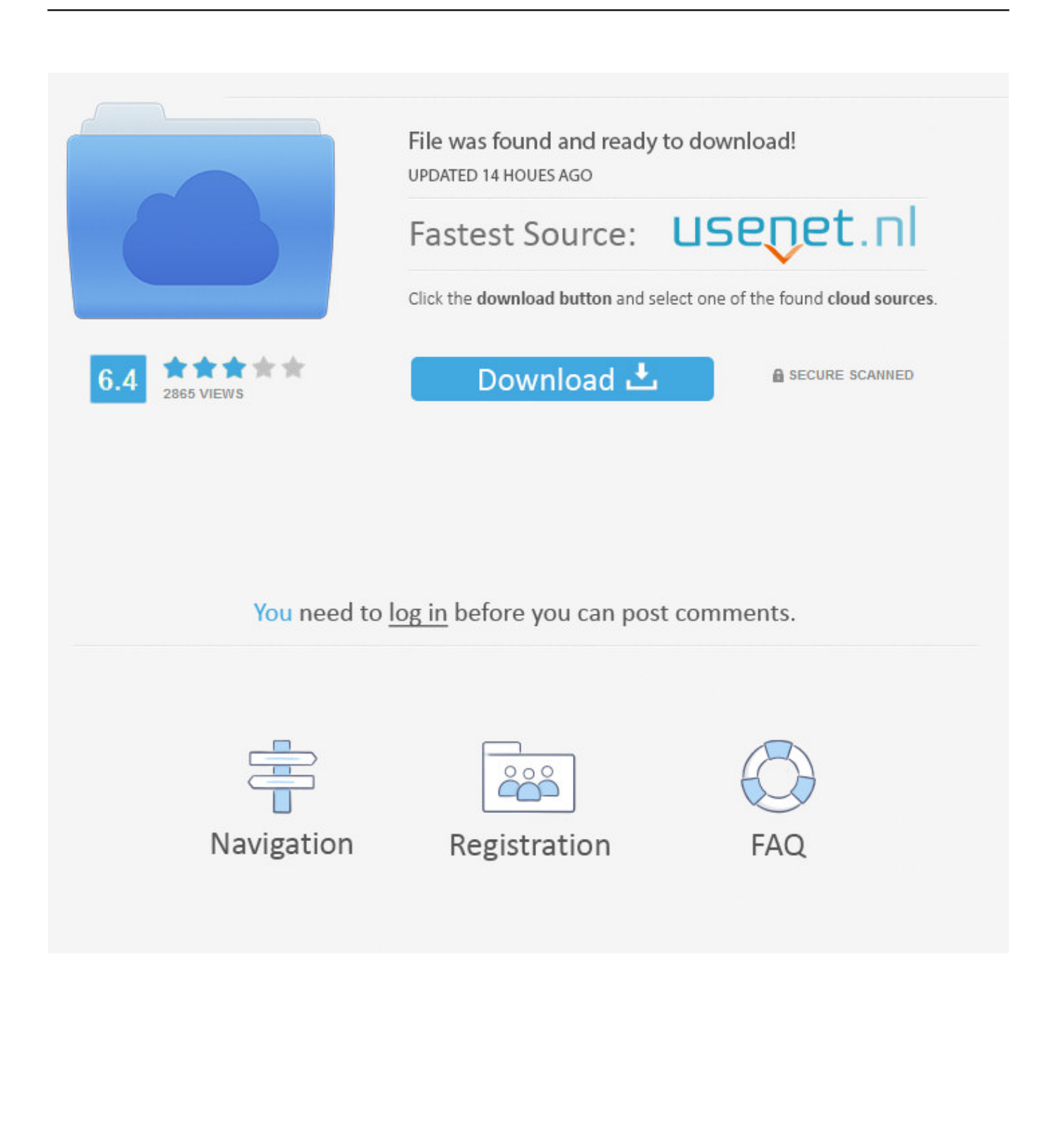

Even though you can set up your Mac to automatically log into your user account without a password, your computer is going to be more secure if you use one.. Here are some tips for doing just that Resetting your Password Apple includes several options for resetting account passwords in OS X.. Or you may simply forget what your password is, which can happen if you use a standard user account for daily tasks and haven't touched the administrators account in awhile.

Of course, there's a slight danger that a day will come when that password doesn't work—you've modified your Mac in some way that's password-unfriendly or you've been negligent.. Fortunately, if you have lost your password, there are several approaches you can take for either regaining complete access to your Mac or, at least, getting to the specific data you need.. The approaches I outline below depend on how much access to your Mac you currently have.

e10c415e6f